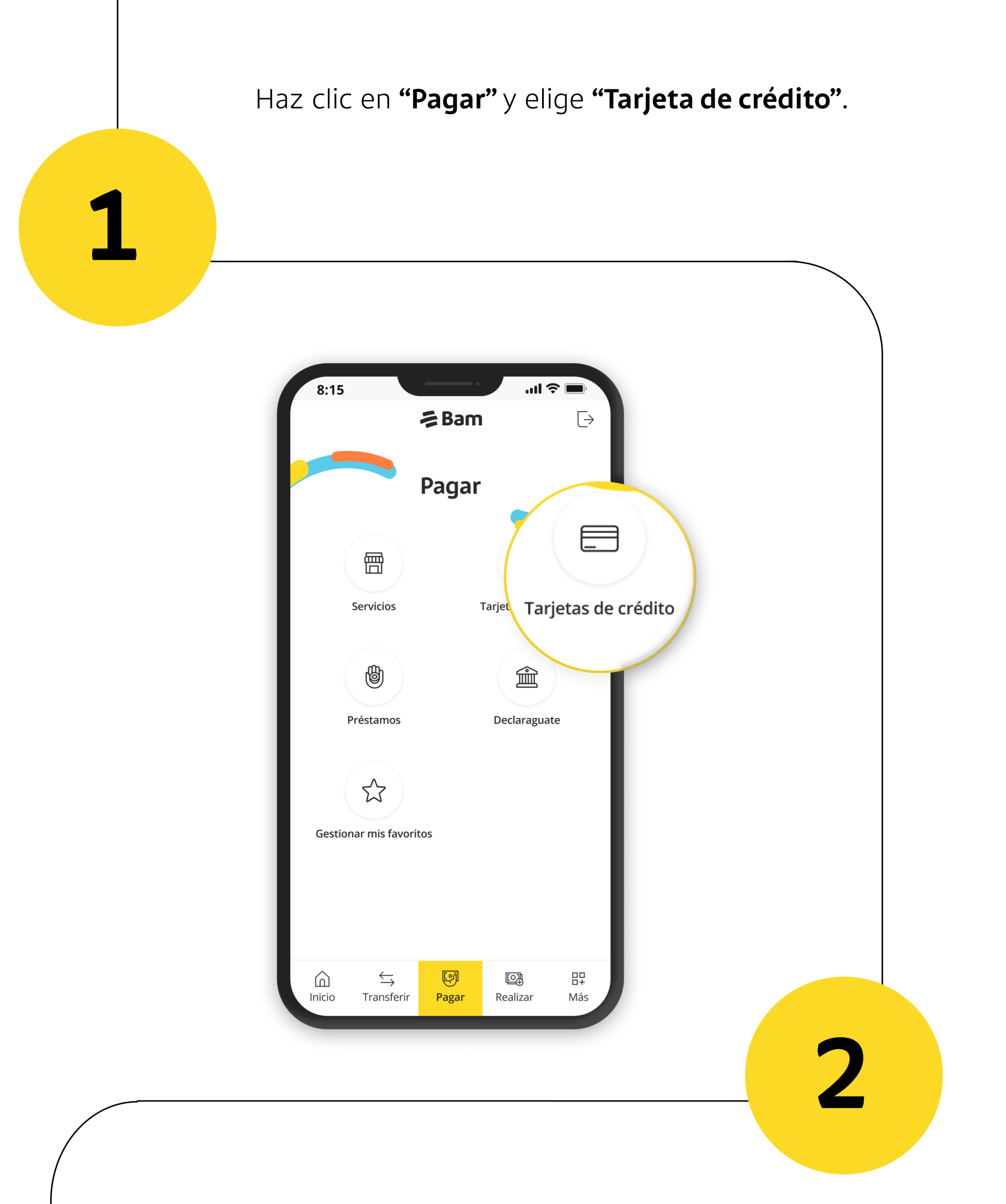

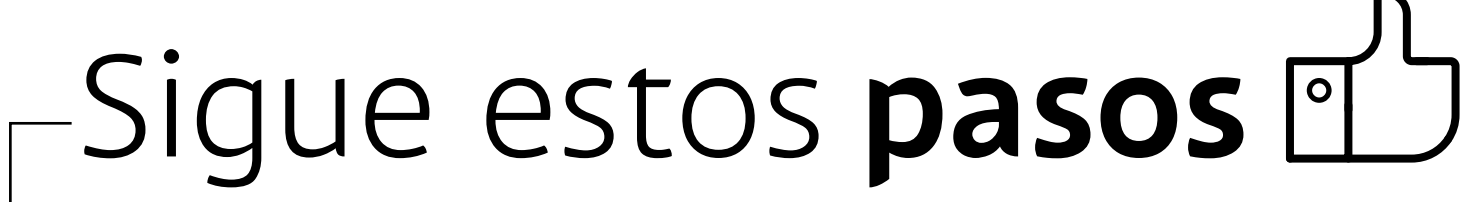

Selecciona la tarjeta que desees pagar y la cuenta de donde se realizará el **débito.** 

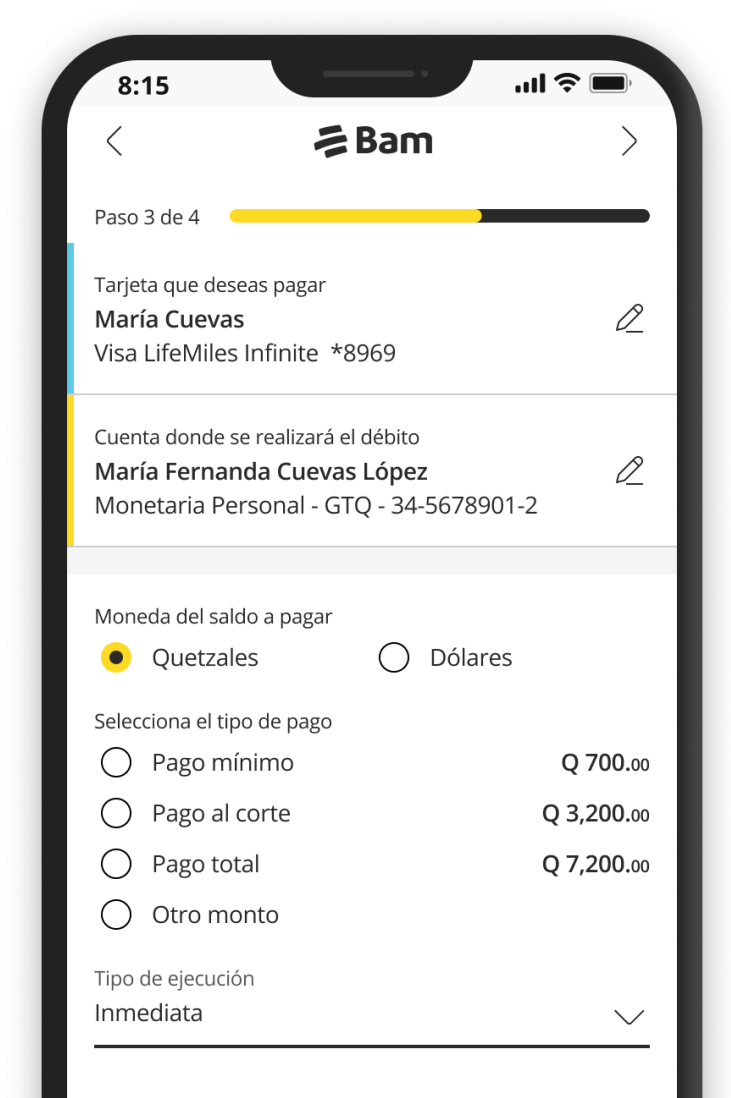

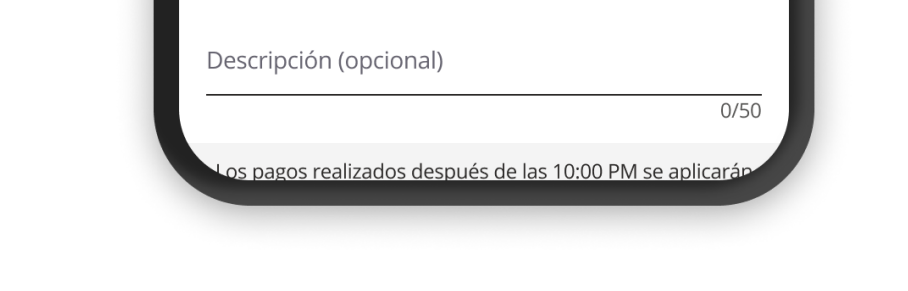

**3**

Elige la **moneda,** tipo de pago y tipo de ejecución. Verifica que tu información se encuentre correcta.

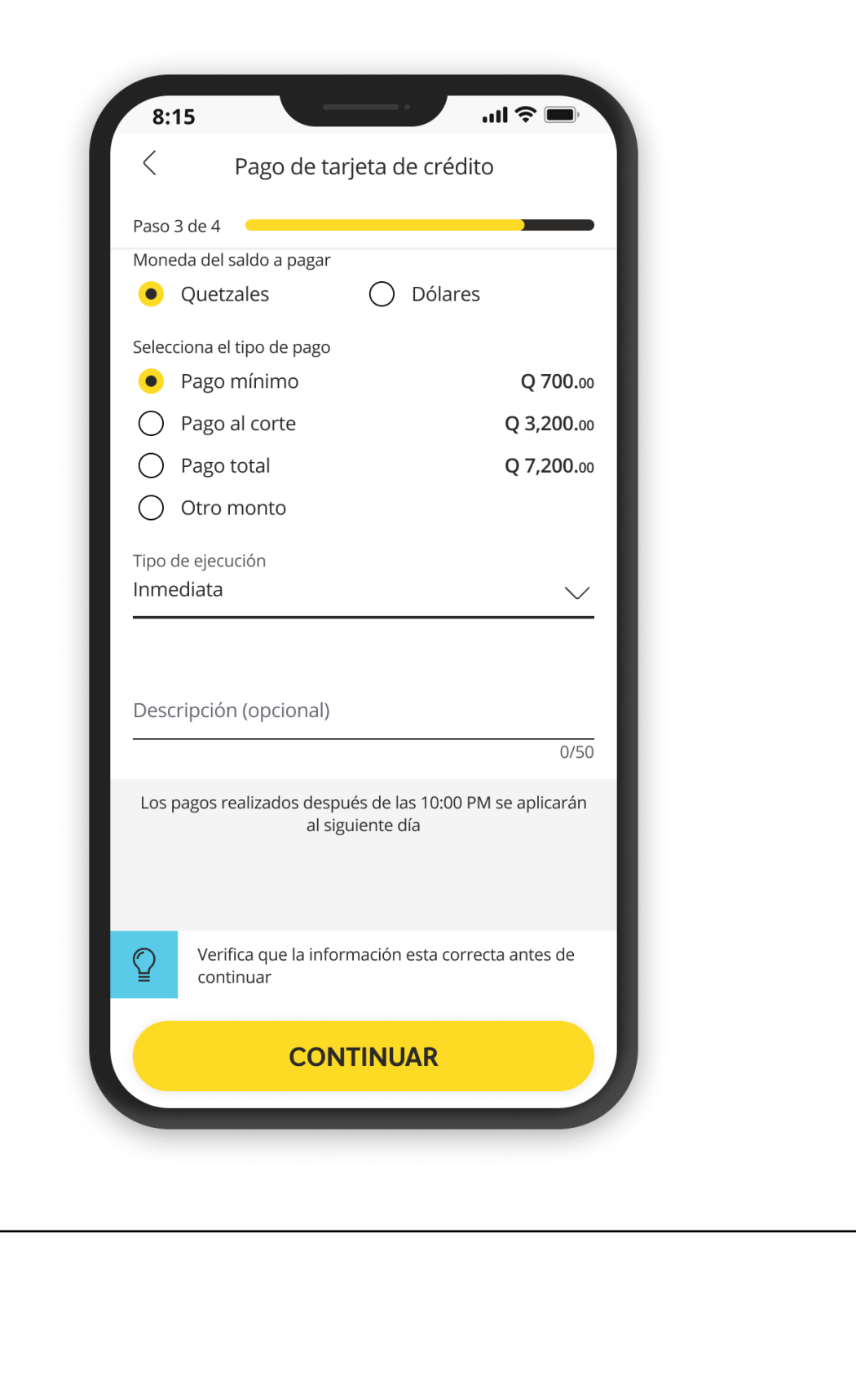

**¡Listo!** Tu pago fue exitoso.

**4**

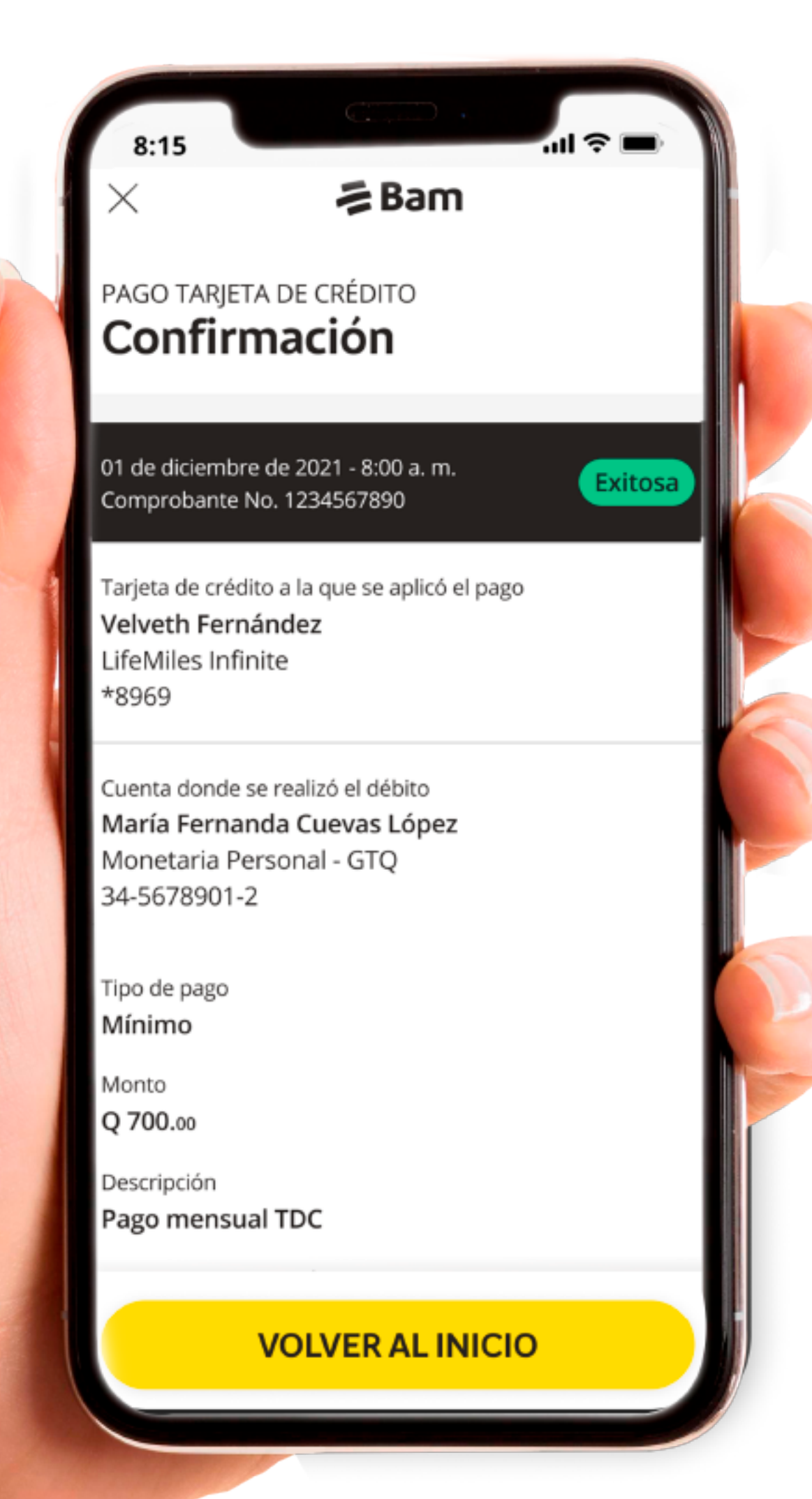

Si necesitas apoyo, contáctanos al **2338-6565.**

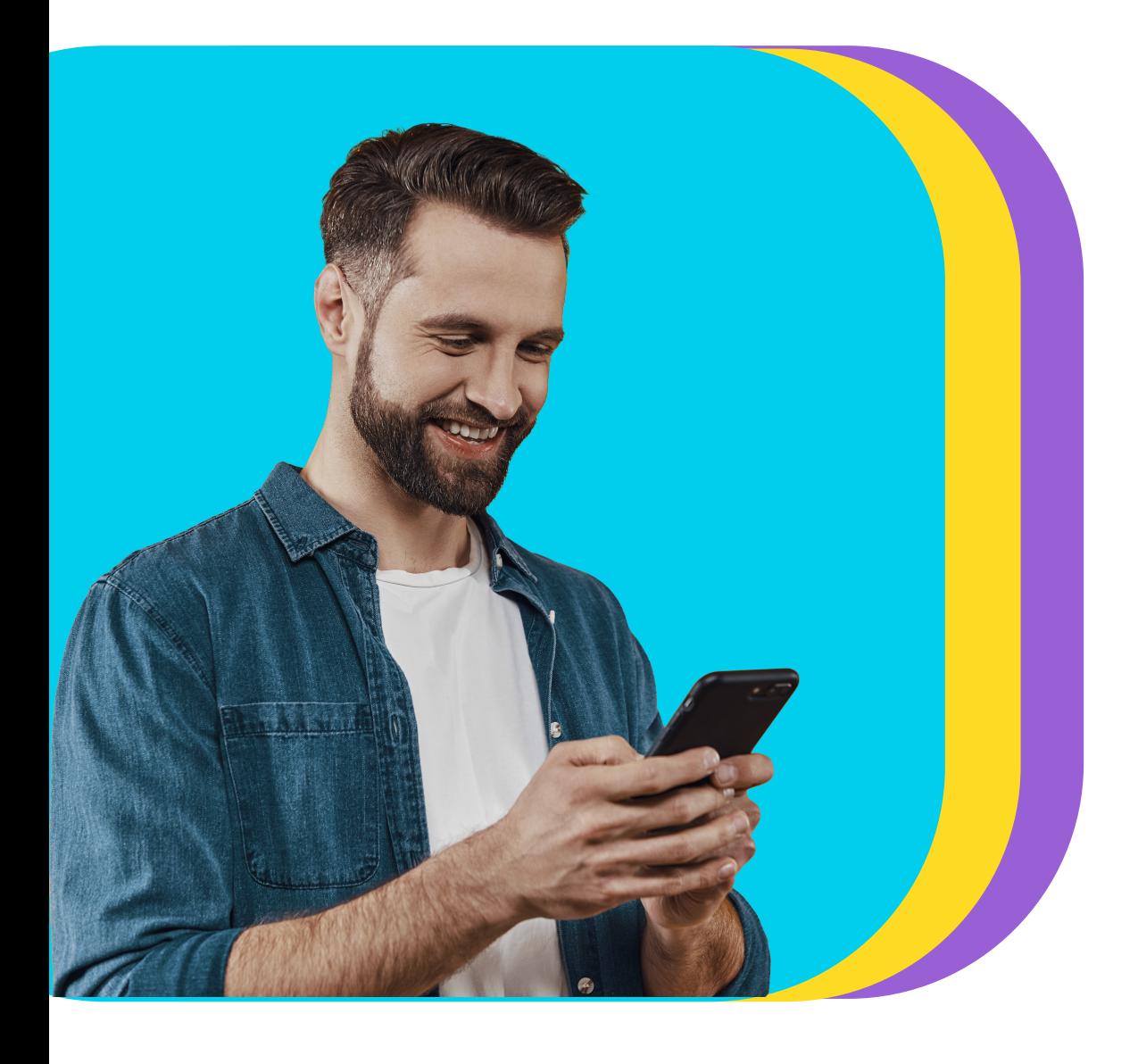

## Descubre lo fácil que es pagar tu tarjeta de crédito desde **Bamapp Personas**